新疆2009年投资建设项目管理师考试1月1日1月31日报名投资

## 建设项目管理师考试 PDF转换可能丢失图片或格式,建议阅

https://www.100test.com/kao\_ti2020/534/2021\_2022\_\_E6\_96\_B0\_E 7\_96\_862009\_c41\_534830.htm

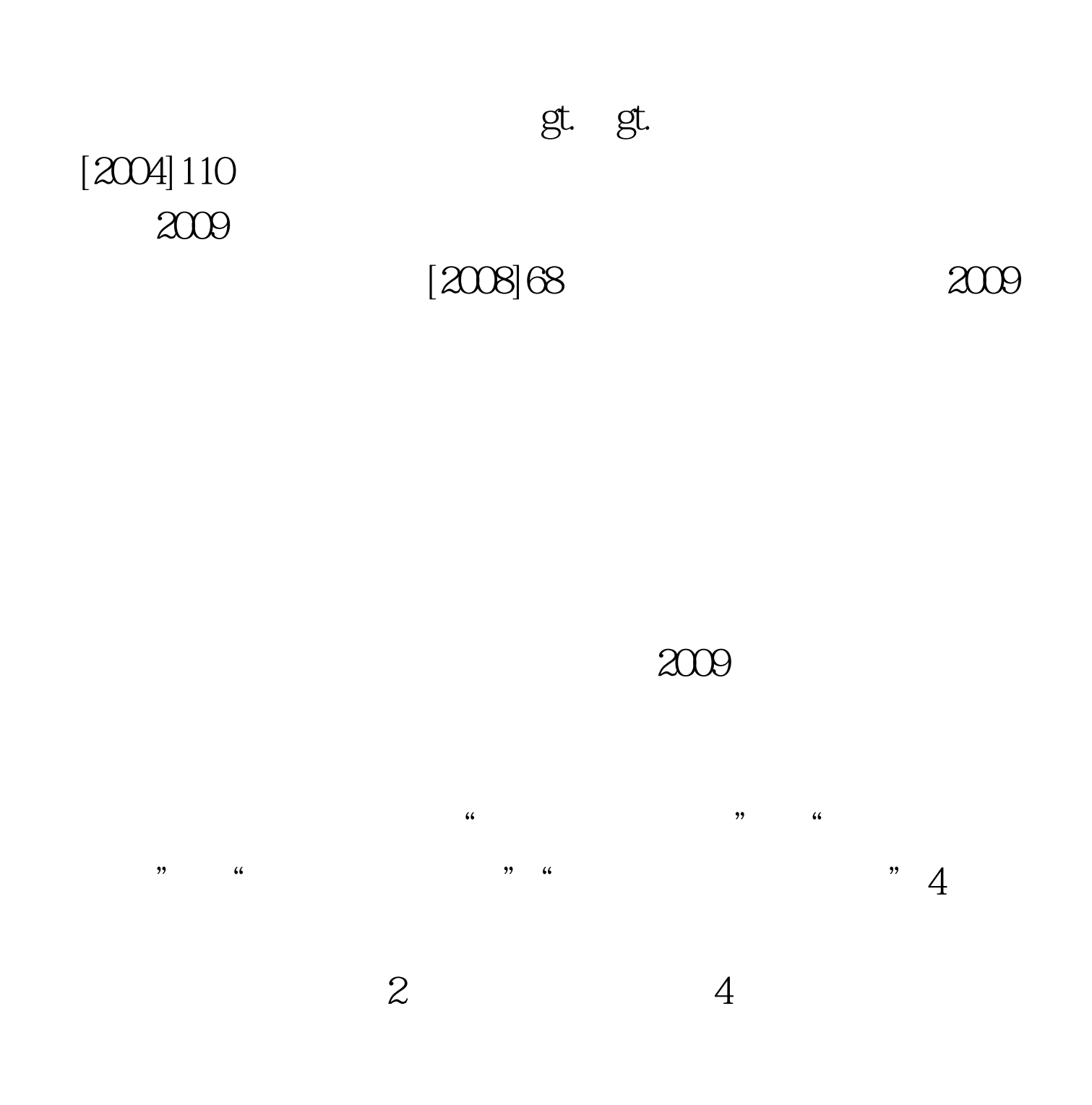

 $[200]008$ 

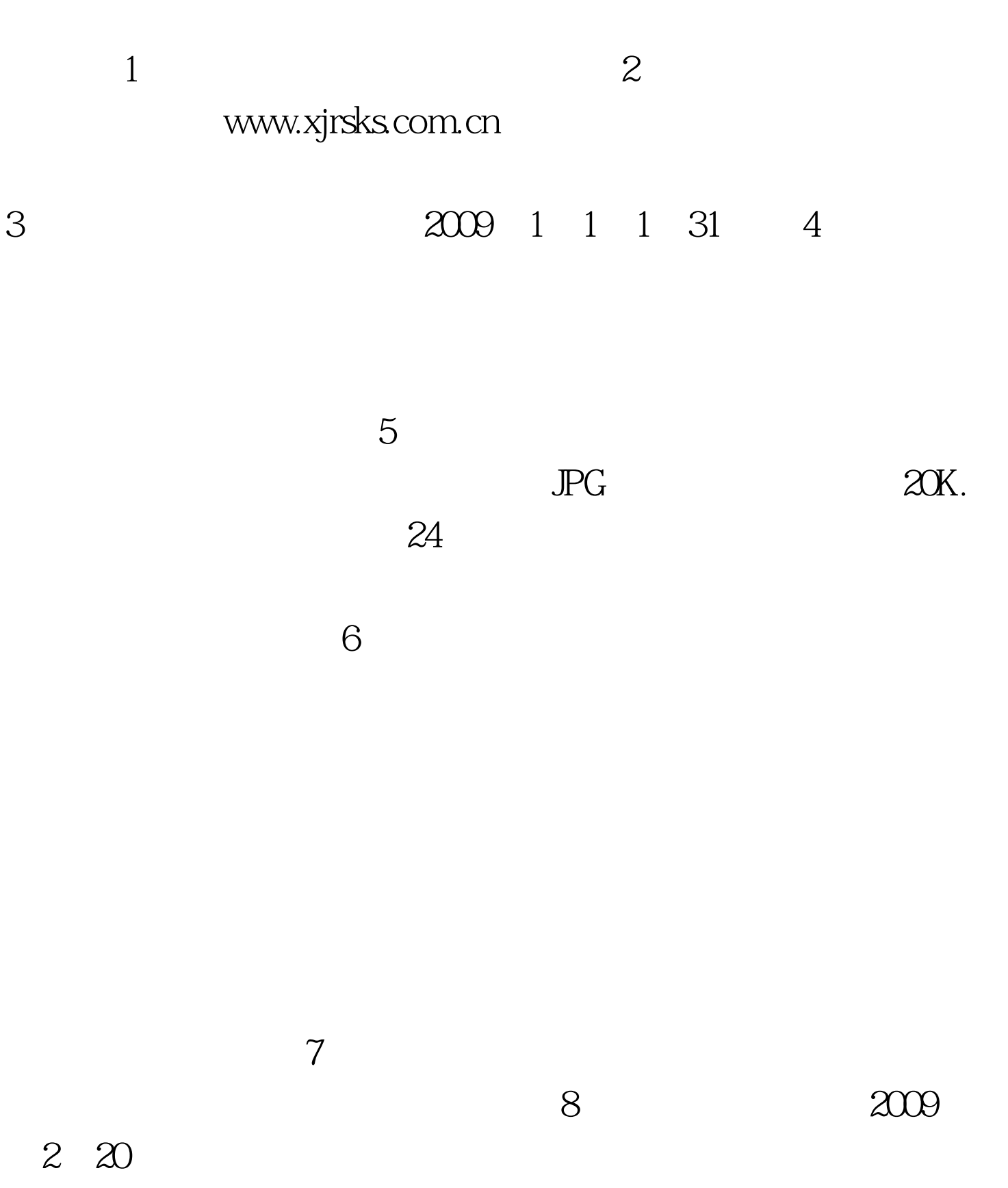

 $2009$   $2$  1  $-2$   $20$  $2009$  4 11 4 12 4 11 8 3011 30 4 11 14 0017:00 4 12 8:3011:30 4 12 14 0017 00

 $2009$ 

 $\sim$  2009

 $24$ 

 $\sim$  2

 $100T$ est www.100test.com